## How do I view the ECB TRACE through the z/TPF debugger?

**What is the ECB TRACE?** The ECB TRACE is the function/macro trace included in the z/TPF dump output. The debugger provides the ability to view the ECB TRACE through the Debug Console for your convenience. For more information on the output of the "ecbtrace" command, see ZDECB TR in z/TPF Operations.

How do I retrieve the ECB TRACE through the z/TPF debugger? Enter "ecbtrace" in the Debug Console. For more information on the "ecbtrace" command, enter "ecbtrace help" in the Debug Console. For more information on the Debug Console commands, enter "help".

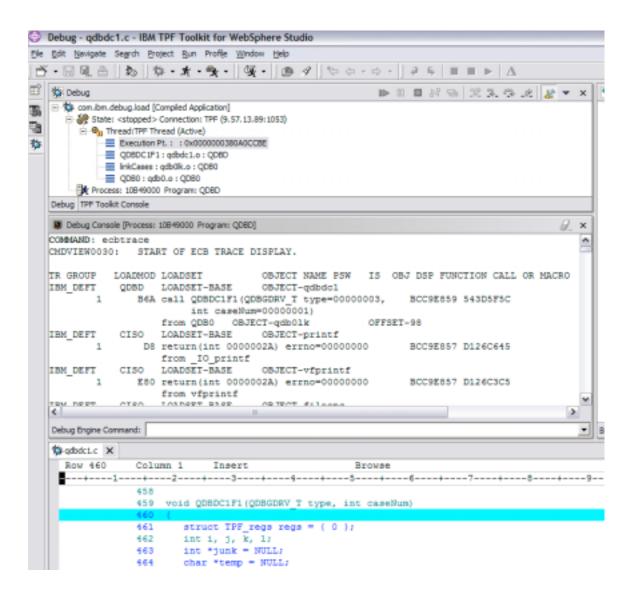